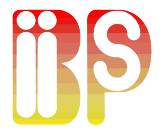

# **Biips**: A software for **B**ayesian **i**nference with **i**nteracting **p**article **s**ystems Probabilistic Programming Reading Group

<u>Adrien Todeschini</u><sup>†</sup>, François Caron\*, Pierrick Legrand<sup>†</sup>, Pierre Del Moral**‡** and Marc Fuentes**†**

**†** Inria Bordeaux, **<sup>∗</sup>**Univ. Oxford, **‡**UNSW Sydney

Oxford, October 2014

## **Outline**

#### **[Context](#page-2-0)**

### [Graphical models and BUGS language](#page-6-0)

### [SMC](#page-20-0)

### [Matbiips](#page-50-0)

### [Particle MCMC](#page-59-0)

A. Todeschini 2 / 41

# Summary

#### **[Context](#page-2-0)**

[Graphical models and BUGS language](#page-6-0)

[SMC](#page-20-0)

**[Matbiips](#page-50-0)** 

<span id="page-2-0"></span>[Particle MCMC](#page-59-0)

## Context

**Biips** = **B**ayesian **i**nference with **i**nteracting **p**article **s**ystems

### Bayesian inference

- $\blacktriangleright$  Sample from a posterior distribution  $p(X|Y) = \frac{p(X,Y)}{p(Y)}$
- $\blacktriangleright$  High dimensional, arbitrary complexity
- $\triangleright$  Simulation methods: MCMC, SMC...

### Motivation

- $\triangleright$  Last 20 years: success of SMC in many applications
- $\triangleright$  No general and easy-to-use software for SMC

## Context

**Biips** = **B**ayesian **i**nference with **i**nteracting **p**article **s**ystems

### Bayesian inference

- $\blacktriangleright$  Sample from a posterior distribution  $p(X|Y) = \frac{p(X,Y)}{p(Y)}$
- $\blacktriangleright$  High dimensional, arbitrary complexity
- $\triangleright$  Simulation methods: MCMC, SMC...

### **Motivation**

- $\blacktriangleright$  Last 20 years: success of SMC in many applications
- $\triangleright$  No general and easy-to-use software for SMC

## Context

### **Biips** = **B**ayesian **i**nference with **i**nteracting **p**article **s**ystems

### **Objectives**

- $\triangleright$  BUGS language compatible
- $\blacktriangleright$  Extensibility: user-defined functions/samplers
- $\triangleright$  Black-box SMC inference engine
- Interfaces with popular software: Matlab/Octave, R
- $\blacktriangleright$  Post-processing

# Summary

#### **[Context](#page-2-0)**

#### [Graphical models and BUGS language](#page-6-0)

[SMC](#page-20-0)

**[Matbiips](#page-50-0)** 

<span id="page-6-0"></span>[Particle MCMC](#page-59-0)

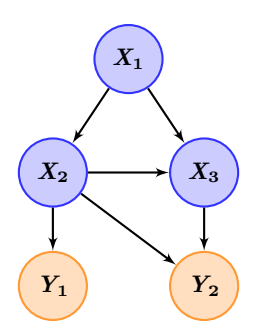

Directed acyclic graph

The graph displays a factorization of the joint distribution:

*p***(***x***1:3***, y***1:2)**

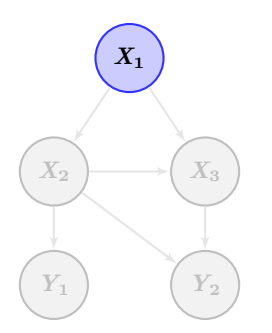

Directed acyclic graph

The graph displays a factorization of the joint distribution:

 $p(x_{1:3}, y_{1:2}) = p(x_1) p(x_2|x_1) p(y_1|x_2)$ 

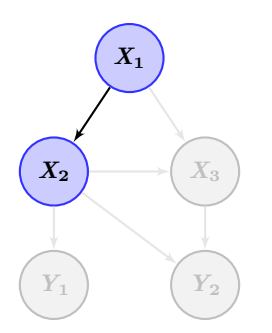

Directed acyclic graph

The graph displays a factorization of the joint distribution:

 $p(x_{1:3}, y_{1:2}) = p(x_1) p(x_2|x_1) p(y_1|x_2)$ 

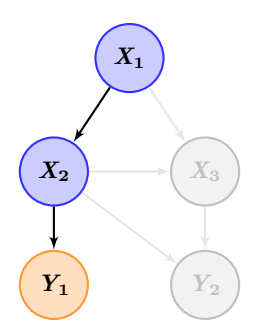

Directed acyclic graph

The graph displays a factorization of the joint distribution:

 $p(x_{1:3}, y_{1:2}) = p(x_1) p(x_2|x_1) p(y_1|x_2)$ 

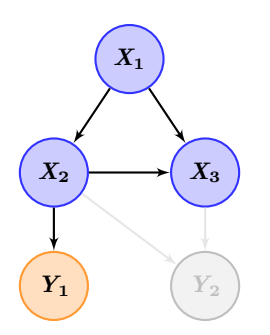

Directed acyclic graph

The graph displays a factorization of the joint distribution:

$$
p(x_{1:3},y_{1:2}) = p(x_1) \; p(x_2|x_1) \; p(y_1|x_2) \\ p(x_3|x_1,x_2) \; p(y_2|x_2,x_3)
$$

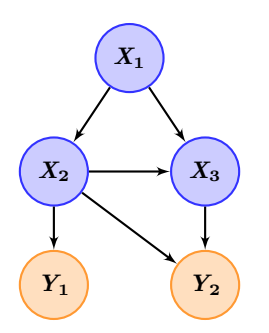

Directed acyclic graph

The graph displays a factorization of the joint distribution:

$$
p(x_{1:3}, y_{1:2}) = p(x_1) p(x_2|x_1) p(y_1|x_2)
$$
  

$$
p(x_3|x_1, x_2) p(y_2|x_2, x_3)
$$

- $\triangleright$  S-like declarative language for describing graphical models
- $\triangleright$  Stochastic relations
- $\triangleright$  Deterministic relations

- $\triangleright$  S-like declarative language for describing graphical models
- $\blacktriangleright$  Stochastic relations
- $\triangleright$  Deterministic relations

```
Linear regression:
model {
   Y ∼ dnorm(mu, tau)
```
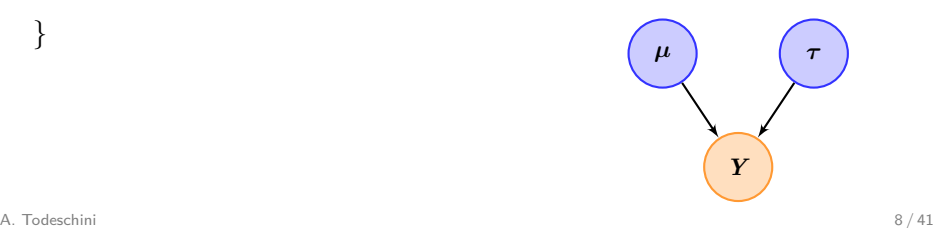

- $\triangleright$  S-like declarative language for describing graphical models
- $\blacktriangleright$  Stochastic relations
- $\triangleright$  Deterministic relations

```
Linear regression:
model {
   Y ∼ dnorm(mu, tau)
   tau ∼ dgamma(0.01, 0.01)
```
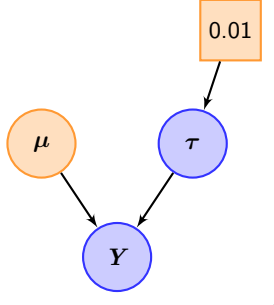

- $\triangleright$  S-like declarative language for describing graphical models
- $\blacktriangleright$  Stochastic relations
- $\triangleright$  Deterministic relations

```
Linear regression:
model {
   Y ∼ dnorm(mu, tau)
   tau ∼ dgamma(0.01, 0.01)
   mu <- beta * X + alpha
```
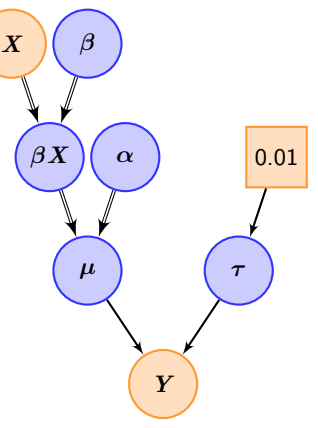

- $\triangleright$  S-like declarative language for describing graphical models
- $\blacktriangleright$  Stochastic relations
- $\blacktriangleright$  Deterministic relations

```
Linear regression:
model {
   Y ∼ dnorm(mu, tau)
   tau ∼ dgamma(0.01, 0.01)
   mu \leq beta * X + alpha
   alpha ∼ dnorm(0, 1E-6)
   beta \sim dnorm(0, 1E-6)
```
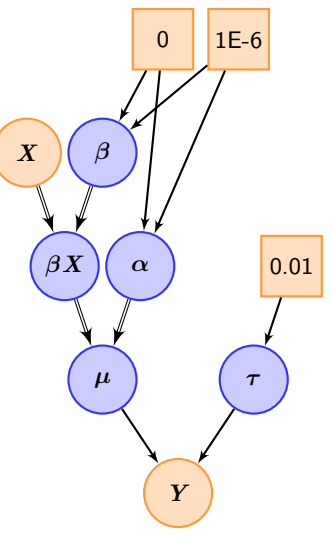

- $\triangleright$  S-like declarative language for describing graphical models
- $\blacktriangleright$  Stochastic relations
- $\blacktriangleright$  Deterministic relations

```
Linear regression:
model {
   Y ∼ dnorm(mu, tau)
   tau ∼ dgamma(0.01, 0.01)
   mu <- beta * X + alpha
   alpha ∼ dnorm(0, 1E-6)
   beta ∼ dnorm(0, 1E-6)
}
```
## Goal: Estimate  $p(\alpha, \beta, \tau | X, Y)$  (*Y*

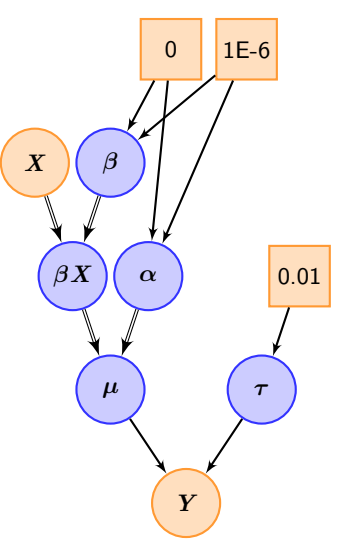

BUGS software using MCMC

### **BUGS** = **B**ayesian inference **U**sing **G**ibbs **S**ampling

- ▶ WinBUGS, OpenBUGS, JAGS [\[Plummer, 2012\]](#page-71-0)
- $\triangleright$  Expert system automatically derives MCMC methods (Gibbs, Slice, Metropolis, ...) in a 'black-box' fashion
- $\triangleright$  Very popular among practitioners, applying MCMC methods to a wide range of applications [\[Lunn et al., 2012\]](#page-71-1)

# Summary

#### **[Context](#page-2-0)**

#### [Graphical models and BUGS language](#page-6-0)

### [SMC](#page-20-0)

#### **[Matbiips](#page-50-0)**

<span id="page-20-0"></span>[Particle MCMC](#page-59-0)

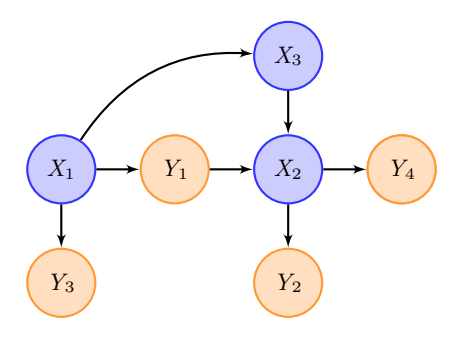

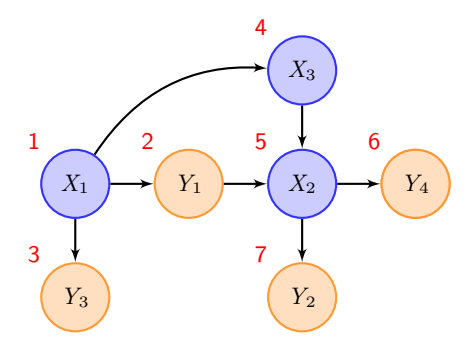

Topological sort (with priority to measurement nodes):  $(X_1, Y_1, Y_3, X_3, X_2, Y_4, Y_2)$ 

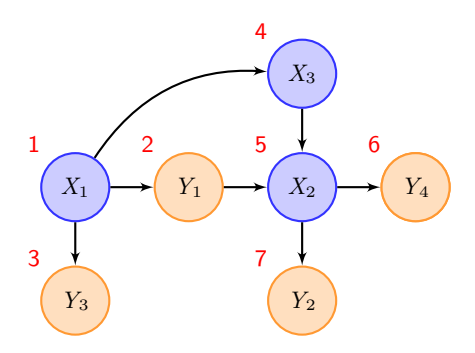

Rearrangement of the directed acyclic graph:

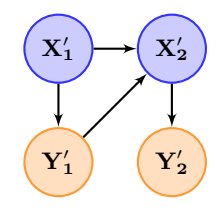

Topological sort (with priority to measurement nodes):

$$
(\underbrace{X_1}_{\mathbf{X}_1'}, \underbrace{Y_1}_{\mathbf{Y}_1'}, \underbrace{Y_3}_{\mathbf{X}_2'}, \underbrace{X_3}_{\mathbf{X}_2'}, \underbrace{Y_4}_{\mathbf{Y}_2'})
$$

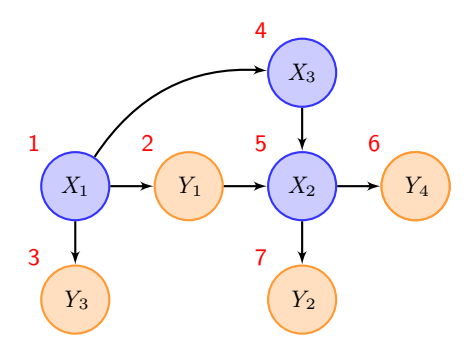

Topological sort (with priority to measurement nodes):

$$
(\underbrace{X_1}_{\mathbf{X'_1}}, \underbrace{Y_1, Y_3}_{\mathbf{Y'_1}}, \underbrace{X_3, X_2}_{\mathbf{X'_2}}, \underbrace{Y_4, Y_2}_{\mathbf{Y'_2}})
$$

Rearrangement of the directed acyclic graph:

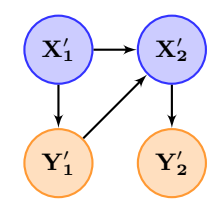

The statistical model decomposes as  $p(x'_1, x'_2, y'_1, y'_2) =$  $p(x_1')p(y_1'|x_1')$  $p(x'_2|x'_1,y'_1)p(y'_2|x'_2)$ 

## SMC algorithm

More generally, assume that we have sorted variables  $(X_1, Y_1, \ldots, X_n, Y_n)$ . The statistical model decomposes as

$$
p(x_{1:n}, y_{1:n}) = p(x_1)p(y_1|x_1)\prod_{t=2}^{n} p(x_t | \text{pa}(x_t))p(y_t | \text{pa}(y_t))
$$

where  $pa(x)$  denotes the set of parents of variable x.

# SMC algorithm

- ▶ A.k.a. interacting MCMC, particle filtering, sequential Monte Carlo methods (SMC) ...
- $\triangleright$  Sequentially sample from conditional distributions of increasing dimension

 $\pi_1(x_1|y_1) \to \pi_2(x_{1:2}|y_{1:2}) \to \dots \to \pi_n(x_{1:n}|y_{1:n})$ 

where, for  $t = 1, ..., n$ 

$$
\pi_t(x_{1:t}|y_{1:t}) = \frac{p(x_{1:t}, y_{1:t})}{p(y_{1:t})}
$$

Two stochastic mechanisms:

- ▶ **Mutation/Exploration**
- **E** Selection

[\[Doucet et al., 2001,](#page-70-0) [Del Moral, 2004,](#page-70-1) [Doucet and Johansen, 2010\]](#page-70-2) A. Todeschini 13 / 41

# SMC Algorithm

### Standard SMC algorithm

For  $t = 1, \ldots, n$ 

 $\blacktriangleright$  For  $i = 1, \ldots, N$ ► Sample:  $X_{t,t}^{(i)} \sim q_t$  and let  $X_{t,1:t}^{(i)} = (\widetilde{X}_{t-1,1:t-1}^{(i)}, X_{t,t}^{(i)})$ ► Weight:  $w_t^{(i)} = \frac{\pi(y_t|pa(y_t))\pi(x_{t,t}^{(i)}|pa(x_{t,t}^{(i)}))}{a_t(x^{(i)})}$  $q_t(x_{t,t}^{(i)})$ ▶ Normalize:  $W_t^{(i)} = \frac{w_t^{(i)}}{\sum_{i=1}^{N} w_t^{(j)}}$ *j***=1**  $\blacktriangleright$  Resample:  $\{X_{t,1}^{(i)}\}$  $\{ \widetilde{X}_{t,1:t}^{(i)},\, W_t^{(i)} \}_{i=1,...,N} \rightarrow \{ \widetilde{X}_{t,1:t}^{(i)}, \frac{1}{N} \}$  $\frac{1}{N}$ } $i=1, ..., N$ 

### **Outputs**

- $\blacktriangleright$  Weighted particles  $(W^{(i)}_t, X^{(i)}_{t,1})$  $\{t_{t,1:t}^{(i)}\}_{i=1,...,N}$  for  $t=1,\ldots,n$
- $\blacktriangleright$  Estimate of the marginal likelihood  $\widehat{Z} = \prod_{t=1}^n \left( \frac{1}{N} \right)$  $\frac{1}{N}\sum_{i=1}^N w_t^{(i)}$  $t^{(i)}\big)$

# SMC algorithm

### Marginal distributions

$$
\pi_1(x_1|y_1) \rightarrow \pi_2(x_{1:2}|y_{1:2}) \rightarrow ... \rightarrow \pi_n(x_{1:n}|y_{1:n})
$$

Filtering:  $\pi_1(x_1|y_1) \rightarrow \pi_2(x_2|y_{1:2}) \rightarrow \dots \rightarrow \pi_n(x_n|y_{1:n})$ Smoothing:  $\pi_1(x_1|y_{1:n}) \rightarrow \pi_2(x_2|y_{1:n}) \rightarrow \dots \rightarrow \pi_n(x_n|y_{1:n})$ 

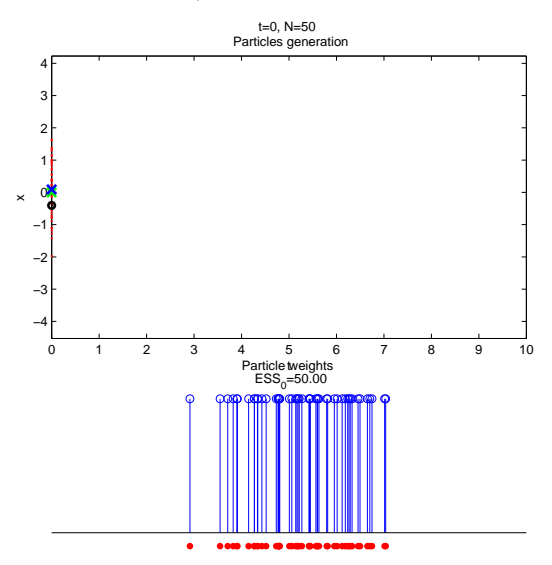

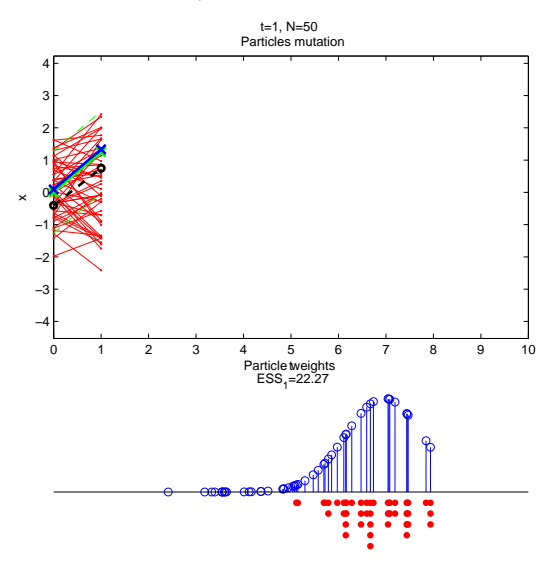

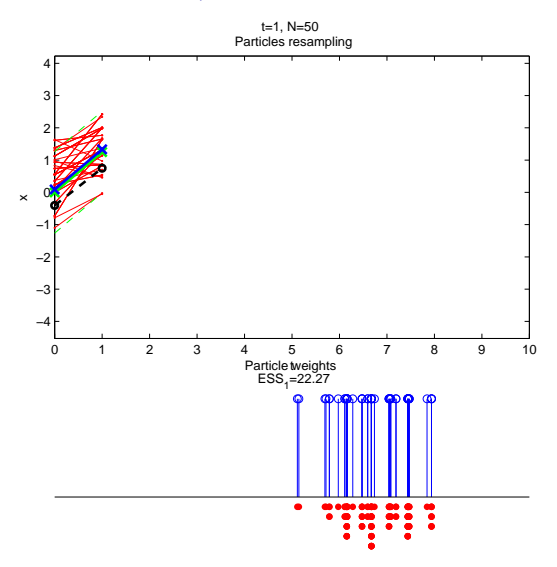

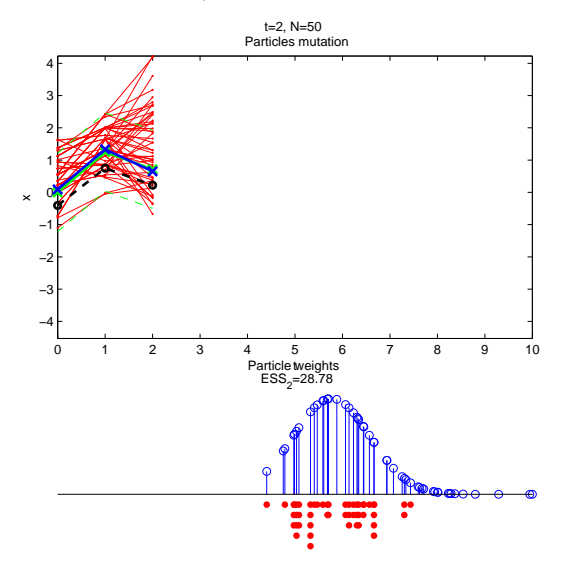

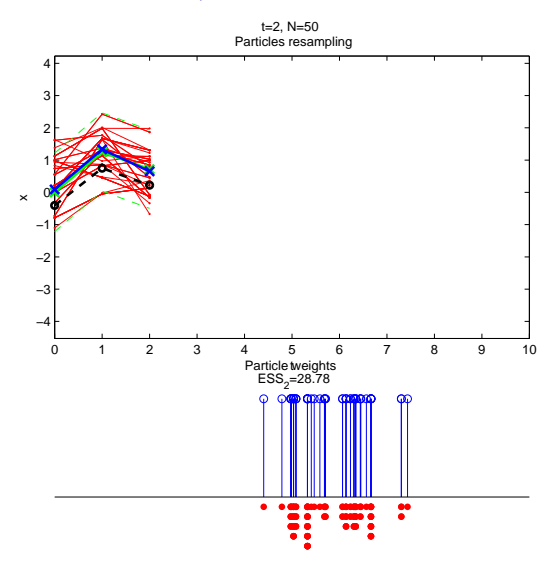

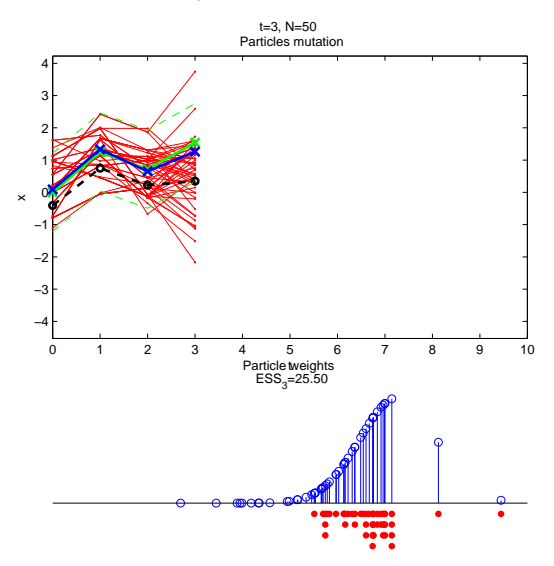

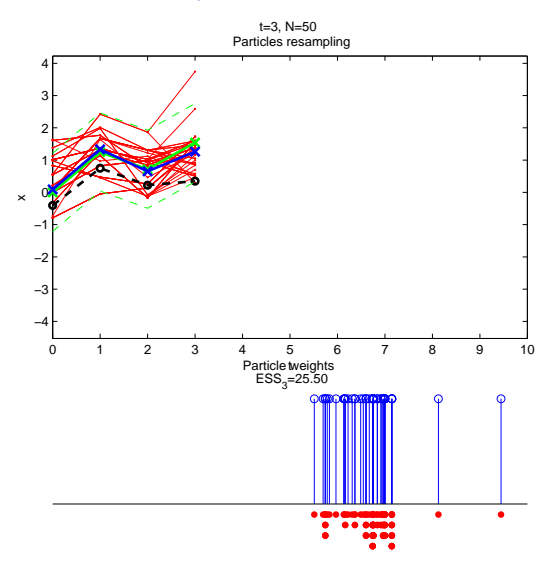
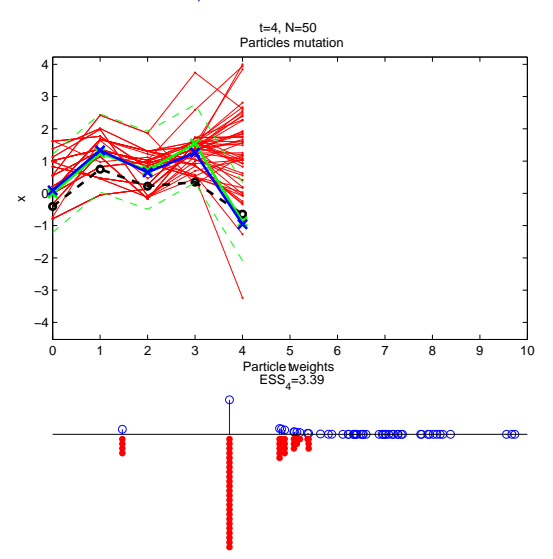

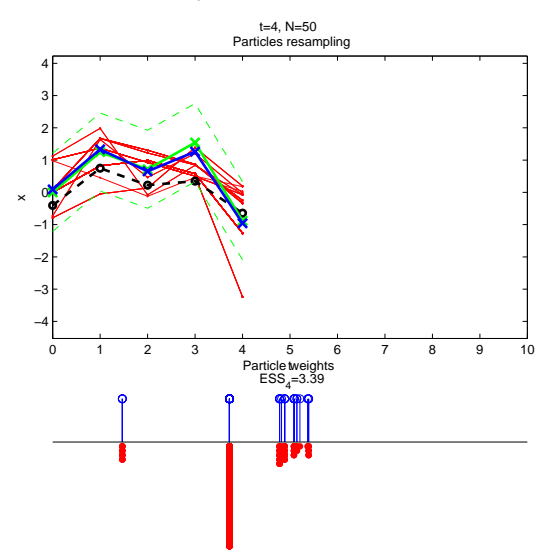

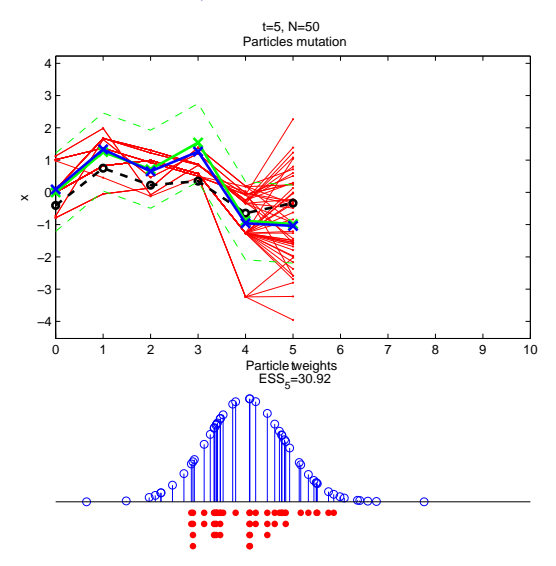

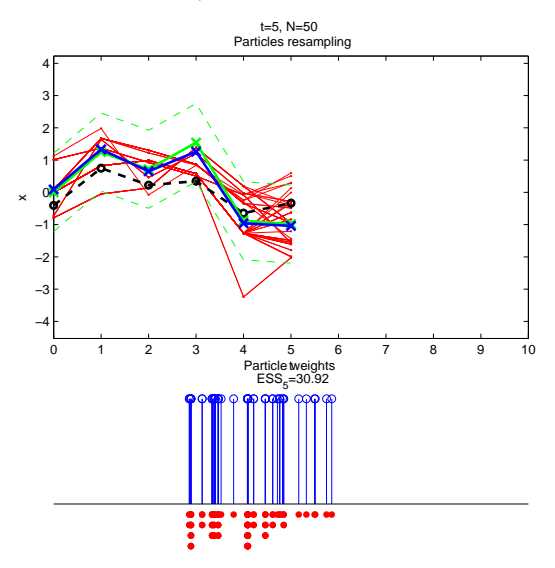

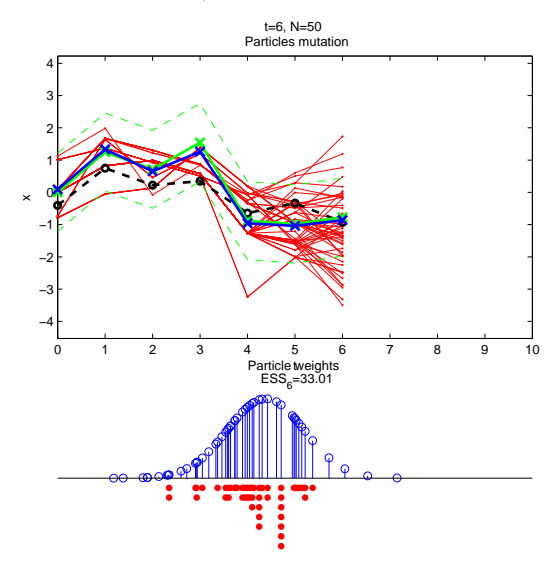

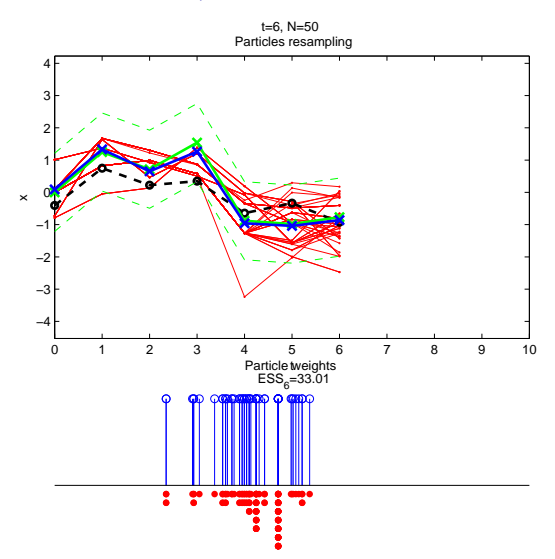

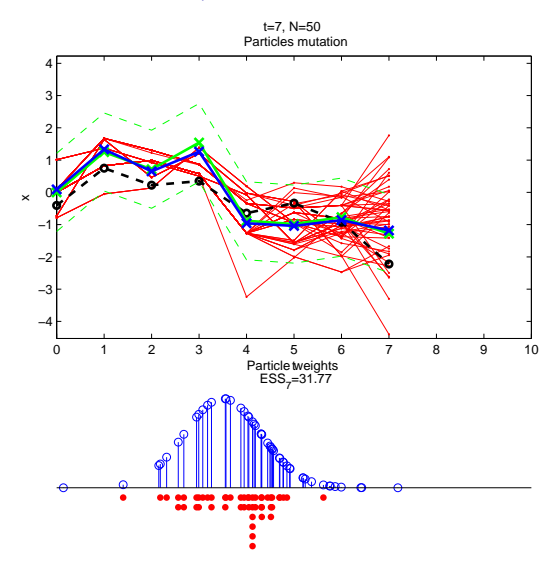

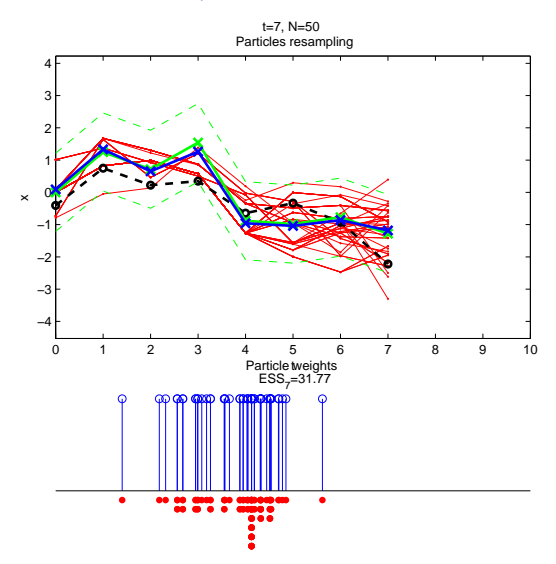

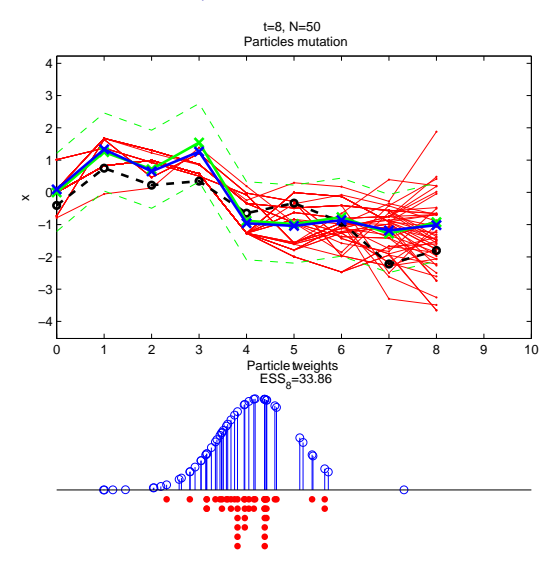

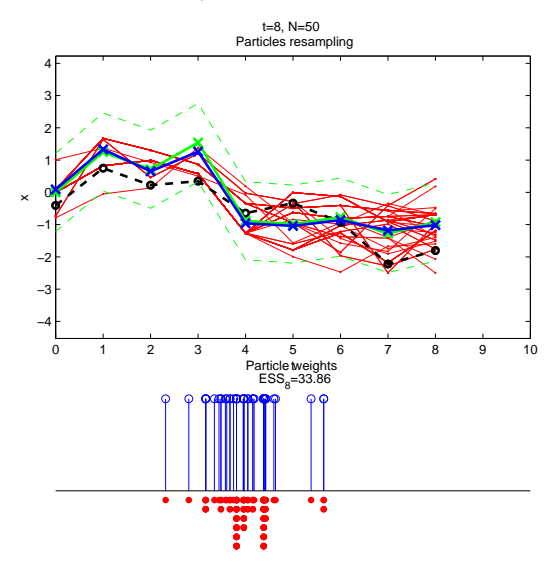

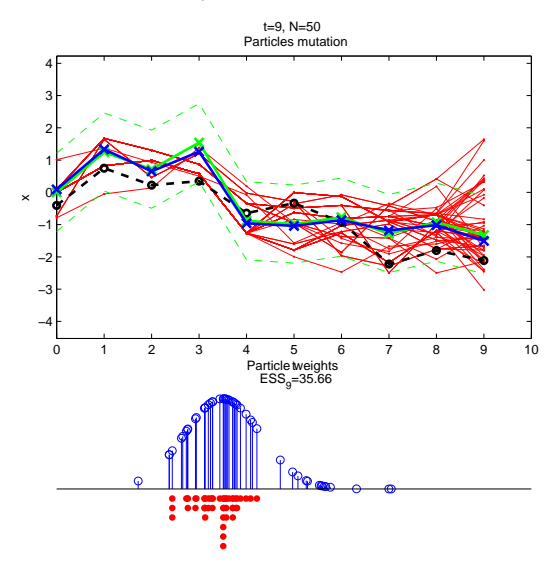

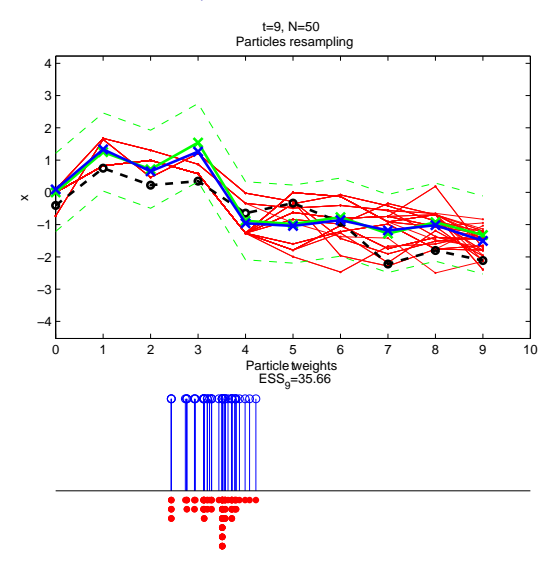

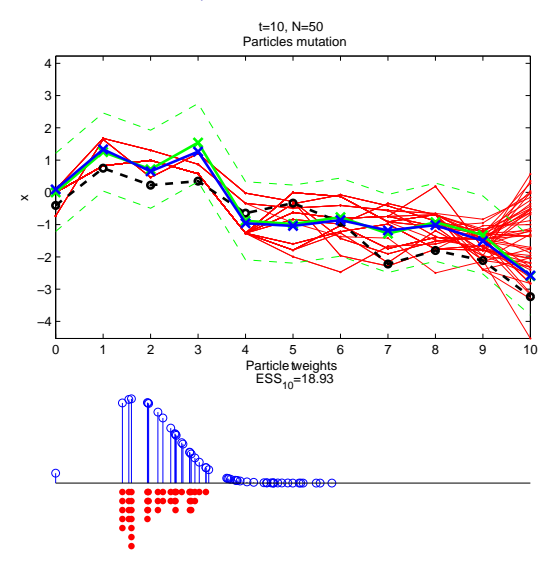

## Limitations and diagnosis of SMC algorithms

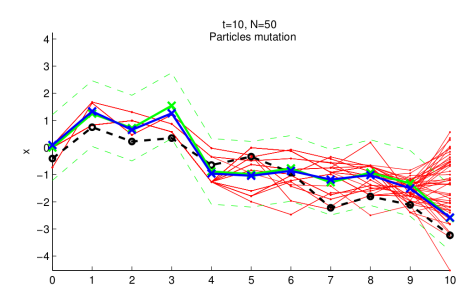

For a given  $t \leq n$ , for each unique value  $X'^{(k)}_{n.t}$  $\hat{\bm{r}}_{n,t}^{(k)}$ ,  $k=1,\ldots,K_{n,t}$ , let  $W_{n,t}'^{(k)} = \sum_{i \mid X_t^{(i)}=X_t'^{(k)}} W_n^{(i)}$  be its associated total weight. A measure of the quality of the approximation of the posterior distribution  $p(x_{t:n}|y_{1:n})$ is given by the smoothing effective sample size (**SESS**):

$$
\text{SESS}_t = \frac{1}{\sum_{k=1}^{K_{n,t}} \left( \boldsymbol{W}_{n,t}^{\prime (k)} \right)^2}
$$
(1)

with  $1 \leq \text{SESS}_t \leq N$ .

A. Todeschini 17 / 41

## Summary

**[Context](#page-2-0)** 

[Graphical models and BUGS language](#page-6-0)

[SMC](#page-20-0)

**[Matbiips](#page-50-0)** 

[Particle MCMC](#page-59-0)

<span id="page-50-0"></span>A. Todeschini 18 / 41

## Technical implementation

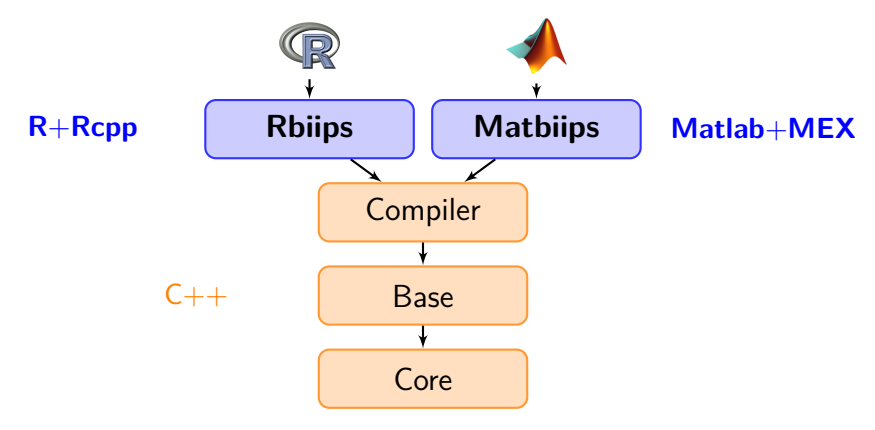

- $\blacktriangleright$  Interfaces: Matlab/Octave, R
- $\blacktriangleright$  Multi-platform: Windows, Linux, Mac OSX
- $\blacktriangleright$  Free and open source (GPL)

#### Switching Stochastic Volatility (SSV)

Let  $Y_t$  be the response variable and  $X_t$  the unobserved log-volatility of  $Y_t$ . For  $t = 1, \ldots, n$ 

$$
X_t | (X_{t-1}=x_{t-1}, C_t = c_t) \sim \mathcal{N}(\alpha_{c_t}+\phi x_{t-1}, \sigma^2)\\ Y_t | X_t = x_t \sim \mathcal{N}(0, \exp(x_t))
$$

The regime variables *C<sup>t</sup>* follow a two-state Markov process with transition probabilities

 $p_{ii} = \Pr(C_t = j | C_{t-1} = i)$ , for  $i, j = 1, 2$ 

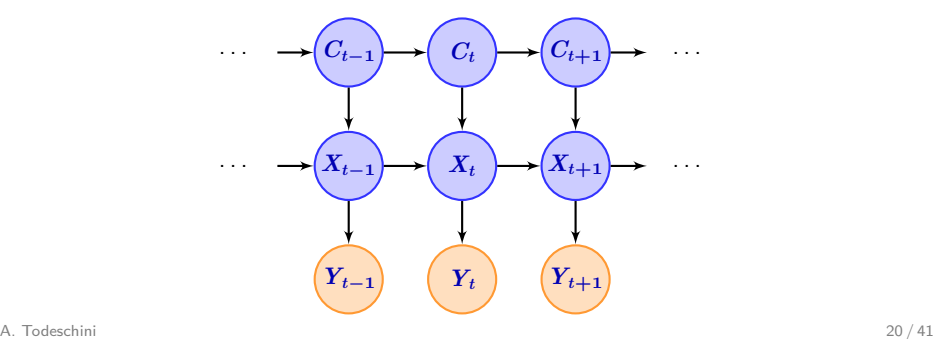

## SSV model in BUGS language

switch stoch volatility.bug

```
model
{
  c [1] \sim dcat(pi[c0,])
  mu [1] \le - alpha [1] \ast (c [1] ==1) + alpha [2] \ast (c [1] ==2) + phi\ast x0
  x[1] dnorm(mu[1], 1/sigma^2)y [1] dnorm(0, exp(-x[1]))for (t in 2:t max)
  {
    c[t] \tilde{c} dcat(ifelse(c[t-1]==1, pi[1,], pi[2,]))
    mu[t] <- alpha [1] * (c[t] == 1) + alpha [2] * (c[t] == 2) + phi *x[t-1]x[t] \sim dnorm (mu[t], 1/sigma<sup>2</sup>)
    y[t] \sim dnorm (0, exp(-x[t]))}
}
```
#### Model compilation

```
Matbiips
sigma = .4; alpha = [-2.5; -1]; phi = .5; c0 = 1; x0 = 0; t_{max} =
    200;
pi = [.9, .1; .1, .9];data = struct ('t_max', t_max, 'sigma', sigma', sigma, ...'alpha', alpha, 'phi', phi, 'pi', pi, 'c0', c0, 'x0', x0);
model_file = ' switch_stoch_volatility . bug ';
model = biips model ( model file, data, ' sample data', true);
data = model.data:
```
### SMC samples

Matbiips

```
n_{part} = 5000;
variables = \{x'\};
out_smc = biips_smc_samples(model, variables, n_part);
diag_smc = biips_diagnosis(out_smc);
```
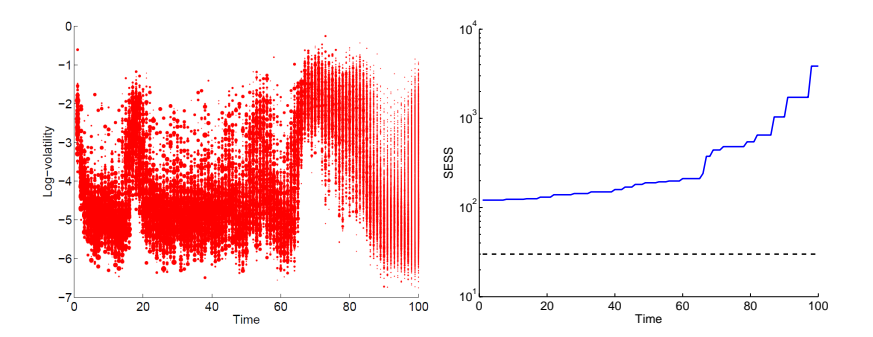

#### Summary statistics

summ = biips\_summary(out\_smc, 'probs', [.025, .975]);  $x_f$  mean = summ . x.f. mean;  $x_f$  quant = summ . x.f. quant;  $x$  s mean = summ . x.s. mean;  $x$  s quant = summ . x.s. quant ;

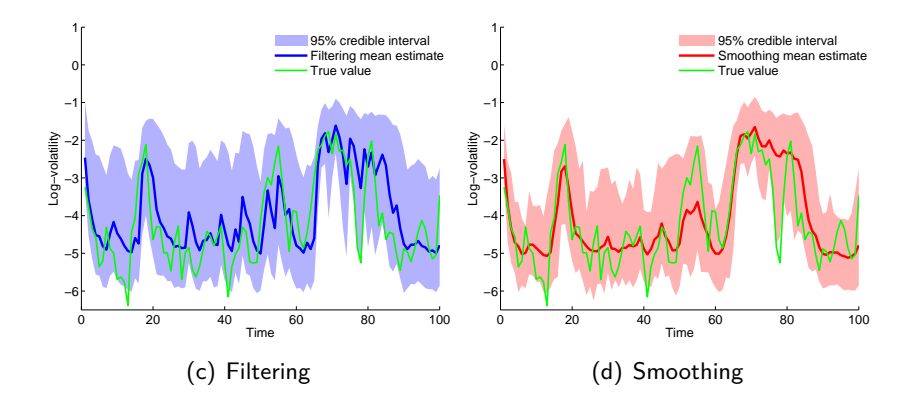

Matbiips

#### Kernel density estimates

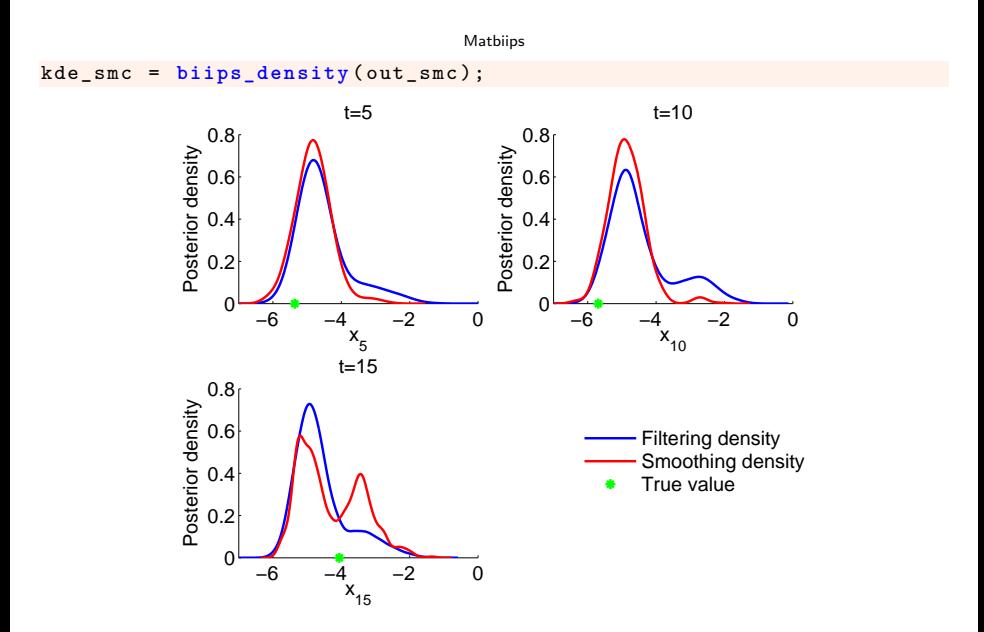

#### Sensitivity analysis

```
Matbiips
```

```
n<sub>-</sub>part = 50;
param\_names = {'alpha'};
[A, B] = meshgrid(-5:.2:2, -5:.2:2);param_value s = { [ A(:), B(:) ]'};out_sens = biips_smc_sensitivity(model, param_names, param_values,
    n_part ) ;
```
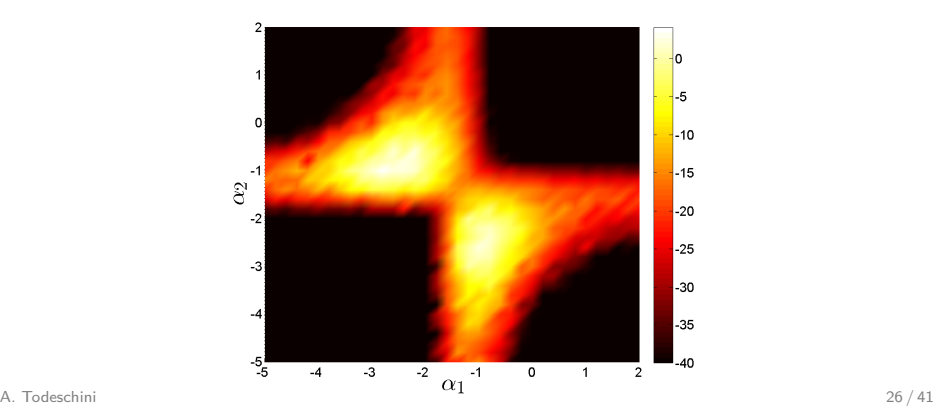

## Summary

**[Context](#page-2-0)** 

[Graphical models and BUGS language](#page-6-0)

[SMC](#page-20-0)

**[Matbiips](#page-50-0)** 

[Particle MCMC](#page-59-0)

<span id="page-59-0"></span>A. Todeschini 27 / 41

Recent algorithms that use SMC algorithms within a MCMC algorithm

- $\triangleright$  Particle Independant Metropolis-Hastings (PIMH)
- $\triangleright$  Particle Marginal Metropolis-Hastings (PMMH)

#### Static parameter estimation

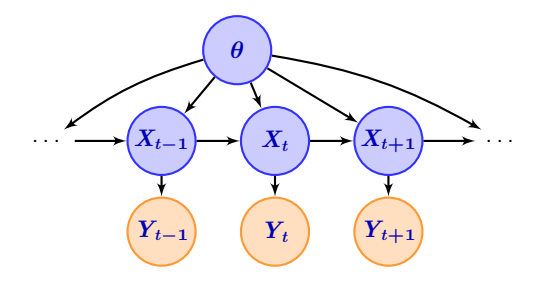

Due to the successive resamplings, SMC estimations of  $p(\theta | y_{1:n})$  might be poor.

The PMMH splits the variables in the graphical model into two sets:

- $\triangleright$  a set of variables X that will be sampled using a SMC algorithm
- $\triangleright$  a set  $\theta = (\theta_1, \ldots, \theta_n)$  sampled with a MH proposal

## PMMH

Standard PMMH algorithm Set  $\hat{Z}(0) = 0$  and initialize  $\theta(0)$ For  $k = 1, \ldots, n_{\text{iter}}$ 

- <sup>I</sup> Sample *θ ?* **∼** *ν*
- $\blacktriangleright$  Run a SMC to approximate  $p(x_{1:n}|y_{1:n},\theta^{\star})$  with output  $(X_{1:n}^{\star(i)}$  $\mathcal{H}^{*(i)}_{1:n},\, W^{\star(i)}_{n})_{i=1,...,N}$  and  $\widehat{Z}^{\star(i)}$
- $\triangleright$  With probability

$$
\min\left(1,\frac{\nu(\theta^\star|\theta(k-1))p(\theta^\star)\widehat{Z}^\star}{\nu(\theta(k-1)|\theta^\star)p(\theta(k-1))\widehat{Z}(k-1)}\right)
$$

set  $X_{1:n}(k) = X_{1:n}^{\star (\ell)}$  $\hat{\mathbf{I}}_{1:n}^{*(\ell)}, \theta(k) = \theta^{\star}$  and  $\hat{\mathbf{Z}}(k-1) = \hat{\mathbf{Z}}^{\star}$ , where  $\ell \sim \mathrm{Discrete}(\,W^{\star(1)}_n,\ldots,\,W^{\star(N)}_n)\,$ 

 $\triangleright$  otherwise, keep previous iteration values

#### **Outputs**

A. Todesc $\mathsf{MLCMC}$  samples  $(\textit{\textbf{X}}_{1:n}(k),\theta(k))_{k=1,...,n_\text{iter}}$  and  $\text{MMCMC}$ 

#### Static parameter estimation in the SSV model

We consider the following prior on the parameters *α*, *π*, *φ* and *τ* :

 $\alpha_1 = \gamma_1$  $\alpha_2 = \gamma_1 + \gamma_2$  $\gamma_1 \sim \mathcal{N}(0, 100)$  $\gamma_2 \sim \mathcal{TN}_{(0,+\infty)}(0,100)$ 

**1**  $\frac{1}{\sigma^2} \sim \text{Gamma}(2.001, 1)$  $\phi \sim \mathcal{TN}_{(-1,1)}(0,100)$  $\pi_{11} \sim \text{Beta}(10, .5)$  $\pi_{22} \sim \text{Beta}(10, .5)$ 

[\[Carvalho and Lopes, 2007\]](#page-70-1) A. Todeschini 31 / 41

#### SSV model with unknown parameters in BUGS language

switch stoch volatility param.bug

```
model
{
  gamma [1] ˜ dnorm (0 , 1/100)
  gamma [2] \sim dnorm (0, 1/100) T(0,)alpha[1] \leq gamma[1]alpha [2] <- gamma [1] + gamma [2]phi \sim dnorm (0, 1/100) T(-1, 1)tau^* dgamma (2.001, 1)sigma \leftarrow 1/sqrt(tau)
  pi [1 ,1] ˜ dbeta (10 , .5)
  pi [1 ,2] <- 1.00 - pi [1 ,1]
  pi [2 ,2] ˜ dbeta (10 , .5)
  pi [2,1] <- 1.00 - pi [2,2]...
}
```
#### Matbiips

```
model file = ' switch stoch volatility param . bug';
model = biips_model(model_file, data, 'sample_data', sample_data);
data = model . data ;
```
#### PMMH samples

```
Run a PMMH sampler to approximate
p(\alpha_1, \alpha_2, \sigma, \pi_{11}, \pi_{22}, \phi, X_{1,T}, C_{1:T} | Y_{1:T}).
```

```
Matbiips
```

```
n burn = 2000:
n iter = 40000;
thin = 10:
n<sub>part</sub> = 50;
param_names = \{ 'gamma [1,1] ', 'gamma [2,1] ', 'phi [2,1] ', 'phi ', 'tau ', 'psi [1,1] ','pi [2,2] '};
latent_names = {'x},'alpha [1,1]','alpha [2,1]', 'sigma'};
inits = \{-1, 1, .5, 5, .8, .8\};
obj_pmmh = biips_pmmh_init(model, param_names, 'inits', inits, '
    latent names', latent names);
obj pmmh = biips pmmh update (obj pmmh, n burn, n part);
[obj_pmmh, out_pmmh, log_marg_like_pen, log_marg_like] =...
    biips_pmmh_samples(obj_pmmh, n_iter, n_part,'thin', thin);
```
#### Posterior samples

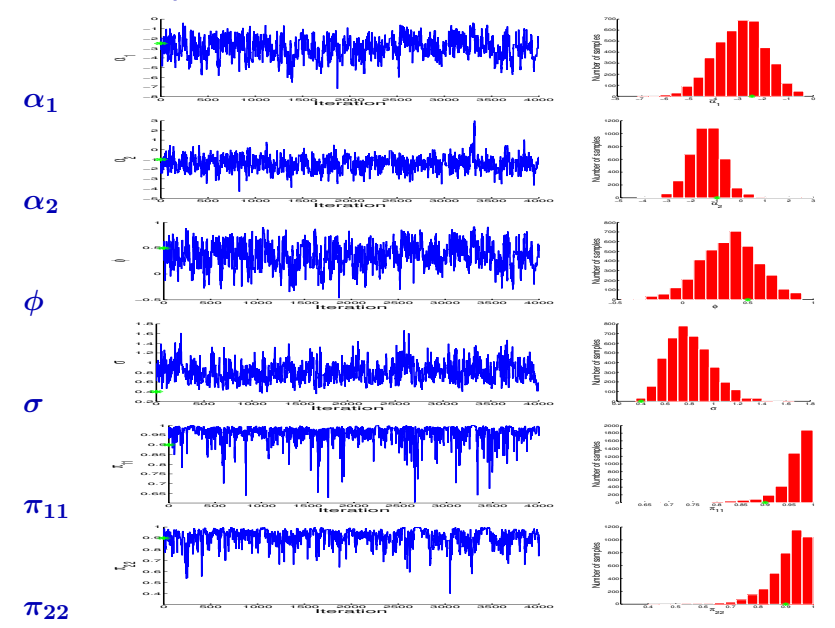

### Other features of Biips

- $\blacktriangleright$  Backward smoothing algorithm
- $\triangleright$  Particle Independent Metropolis-Hastings algorithm
- $\triangleright$  Automatic choice of the proposal distribution including **Optimal/Conditional samplers**: Gaussian-Gaussian, Beta-Bernoulli, Finite discrete
- $\triangleright$  Easy BUGS language extensions with user-defined Matlab/R functions

## Related software

#### using MCMC

- ▶ WinBUGS, OpenBUGS [\[Lunn et al., 2000,](#page-71-0) [Lunn et al., 2012\]](#page-71-1). JAGS [\[Plummer, 2003\]](#page-71-2)
- ► Stan [\[Stan Development Team, 2013\]](#page-72-0)

#### using SMC

- ▶ SMCTC [\[Johansen, 2009\]](#page-70-2)
- $\blacktriangleright$  LibBi [\[Murray, 2013\]](#page-71-3)

#### using both

▶ Venture [\[Mansinghka et al., 2014\]](#page-71-4), Anglican [\[Wood et al., 2014\]](#page-72-1)

#### Conclusion

- $\triangleright$  BUGS language compatible
- $\blacktriangleright$  Extensibility: user-defined functions/samplers
- $\triangleright$  Black-box SMC inference engine
- Interfaces with popular software: Matlab/Octave, R
- $\triangleright$  Post-processing

# Bibliography I

<span id="page-70-0"></span>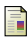

Andrieu, C., Doucet, A., and Holenstein, R. (2010). Particle markov chain monte carlo methods. Journal of the Royal Statistical Society B, 72:269–342.

<span id="page-70-1"></span>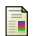

Carvalho, C. M. and Lopes, H. F. (2007). Simulation-based sequential analysis of Markov switching stochastic volatility models. Computational Statistics & Data Analysis, 51(9):4526–4542.

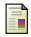

Del Moral, P. (2004). Feynman-Kac Formulae. Genealogical and Interacting Particle Systems with Application. Springer.

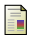

Doucet, A., de Freitas, N., and Gordon, N., editors (2001). Sequential Monte Carlo Methods in Practice. Springer-Verlag.

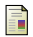

Doucet, A. and Johansen, A. (2010). A tutorial on particle filtering and smoothing: Fifteen years later. In Crisan, D. and Rozovsky, B., editors, Oxford Handbook of Nonlinear Filtering. Oxford University Press.

<span id="page-70-2"></span>Johansen, A. (2009). **SMCTC**: Sequential monte carlo in C++. Journal of Statistical Software, 30:1–41.

# Bibliography II

<span id="page-71-1"></span>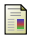

Lunn, D., Jackson, C., Best, N., Thomas, A., and Spiegelhalter, D. (2012). The **BUGS** Book: A Practical Introduction to Bayesian Analysis. CRC Press/ Chapman and Hall.

<span id="page-71-0"></span>Lunn, D., Thomas, A., Best, N., and Spiegelhalter, D. (2000). **WinBUGS** - a Bayesian modelling framework: Concepts, structure and extensibility. Statistics and Computing, 10:325–337.

<span id="page-71-4"></span>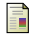

Mansinghka, V. K., Selsam, D., and Perov, Y. N. (2014). **Venture**: A higher-order probabilistic programming platform with programmable inference. Technical report, arXiv:1404.0099.

<span id="page-71-3"></span>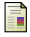

#### Murray, L. (2013).

Bayesian state-space modelling on high-performance hardware using **LibBi**. Technical report, CSIRO. Arxiv:1306.3277.

<span id="page-71-2"></span>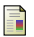

#### Plummer, M. (2003).

**JAGS**: A program for analysis of Bayesian graphical models using Gibbs sampling. In Proceedings of the 3rd International Workshop on Distributed Statistical Computing.

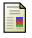

Plummer, M. (2012). **JAGS** Version 3.3.0 user manual.
## Bibliography III

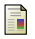

## Stan Development Team (2013).

**Stan**: A C++ library for probability and sampling, version 2.1.

Ħ Wood, F., van de Meent, J. W., and Mansinghka, V. (2014). A new approach to probabilistic programming inference. In Proceedings of the 17th International conference on Artificial Intelligence and Statistics.

## THANK YOU

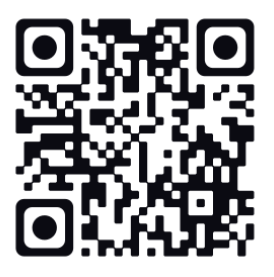

**<http://alea.bordeaux.inria.fr/biips>**